# **ABillS - Улучшение #2679**

# **Ureports: исправить работу резиновых полей в списке ТП**

07-12-2020 08:55 - Антон Майко

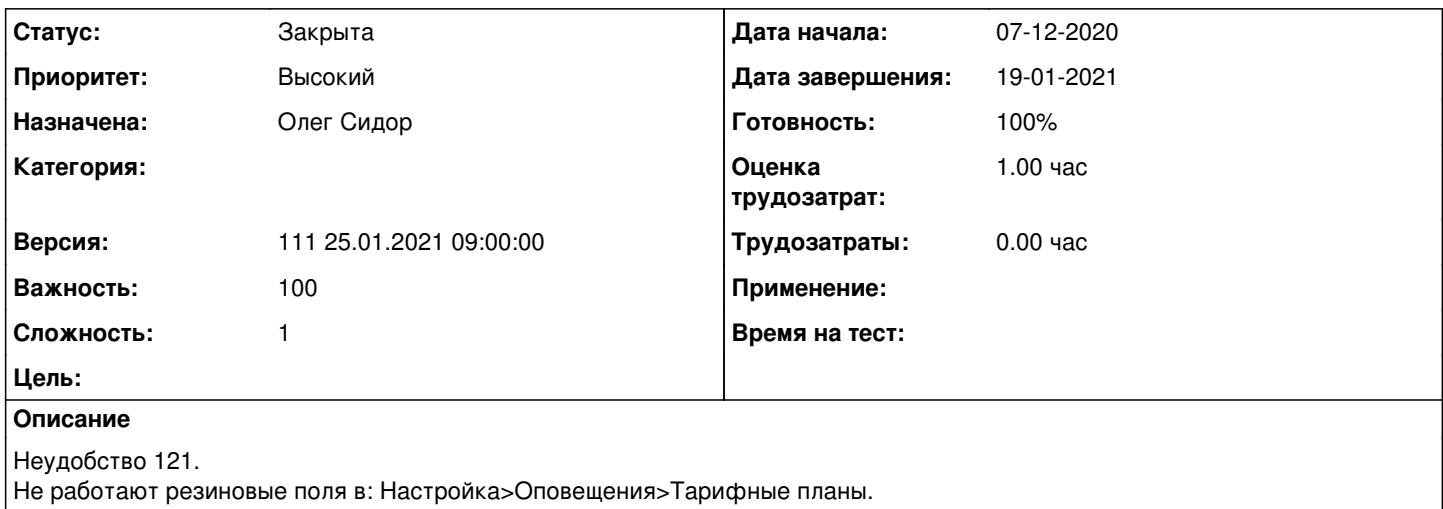

## **История**

## **#1 - 07-12-2020 09:58 - AsmodeuS Asm**

*- Параметр Назначена изменился с AsmodeuS Asm на Степан Бежук*

*- Параметр Оценка трудозатрат изменился на 1.00 ч*

## **#2 - 21-12-2020 09:37 - Андрей Собчинский**

*- Параметр Версия изменился с 108 07.12.2020 09:00:00 на 109 21.12.2020 09:00:00*

## **#3 - 04-01-2021 09:57 - Андрей Собчинский**

*- Параметр Версия изменился с 109 21.12.2020 09:00:00 на 110 11.01.2021 09:00:00*

# **#4 - 04-01-2021 15:03 - Степан Бежук**

*- Параметр Статус изменился с Новая на В работе*

## **#5 - 04-01-2021 16:44 - Степан Бежук**

*- Параметр Статус изменился с В работе на Новая*

## **#6 - 08-01-2021 14:44 - Андрей Собчинский**

*- Параметр Версия изменился с 110 11.01.2021 09:00:00 на 109 21.12.2020 09:00:00*

## **#7 - 11-01-2021 09:28 - Андрей Собчинский**

*- Параметр Версия изменился с 109 21.12.2020 09:00:00 на 110 11.01.2021 09:00:00*

## **#8 - 19-01-2021 14:33 - AsmodeuS Asm**

*- Параметр Назначена изменился с Степан Бежук на Олег Сидор*

## **#9 - 19-01-2021 14:40 - Олег Сидор**

*- Параметр Статус изменился с Новая на В работе*

#### **#10 - 19-01-2021 14:44 - Олег Сидор**

*- Параметр Статус изменился с В работе на Новая*

#### **#11 - 19-01-2021 14:50 - Олег Сидор**

*- Параметр Статус изменился с Новая на В работе*

#### **#12 - 19-01-2021 17:07 - Олег Сидор**

*- Параметр Дата завершения изменился на 19-01-2021*

## **#13 - 19-01-2021 17:07 - Олег Сидор**

- *Параметр Статус изменился с В работе на На тестировании*
- *Параметр Готовность изменился с 0 на 90*

#### **#14 - 21-01-2021 10:42 - Антон Майко**

*- Параметр Статус изменился с На тестировании на Обратная связь*

Не получается добавить TP\_ID

А согласно документации, его нужно знать для настройки некоторых функций оповещений.

#### **#15 - 21-01-2021 11:34 - Олег Сидор**

Из-за [#2463](http://abills.net.ua/r/issues/2463) подумал, что он не нужен, вернул обарно.

#### **#16 - 21-01-2021 11:34 - Олег Сидор**

*- Параметр Статус изменился с Обратная связь на На тестировании*

#### **#17 - 25-01-2021 09:41 - Андрей Собчинский**

*- Параметр Версия изменился с 110 11.01.2021 09:00:00 на 111 25.01.2021 09:00:00*

#### **#18 - 26-01-2021 10:38 - Антон Майко**

*- Параметр Статус изменился с На тестировании на Решена*

Проверено. Работает.

# **#19 - 05-02-2021 15:55 - AsmodeuS Asm**

- *Параметр Статус изменился с Решена на Закрыта*
- *Параметр Готовность изменился с 90 на 100*